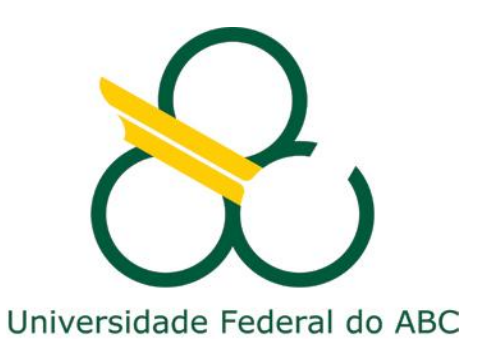

#### **EN-3611**

# **Segurança de Redes**

#### **Firewalls**

#### **Prof. João Henrique Kleinschmidt**

## Middleboxes

- RFC 3234: Middleboxes: Taxonomy and Issues
- Middlebox
	- Dispositivo (box) intermediário que está no meio do caminho dos pacotes entre sua origem e destino
	- Realiza funções não convencionais a um roteador IP
		- Roteadores são totalmente necessários
- Objetivo
	- Utilizar uma menor quantidade de endereços IP, melhorar o desempenho e aumentar a segurança
- Middleboxes trazem alguns problemas
- Tipos de middleboxes: NAT, firewall, proxy, cache, balanceador de carga, etc.

# Firewall - definição

- "Ponto entre duas ou mais redes, no qual circula todo o tráfego. A partir desse ponto é possível controlar e autenticar todo o tráfego, além de registrar, por meio de logs, todo o tráfego da rede, facilitando sua auditoria." (Cheswick e Bellovin)
- "Componente ou conjunto de componentes que restringe o acesso entre uma rede protegida e a Internet, ou entre conjunto de redes." (Chapman)

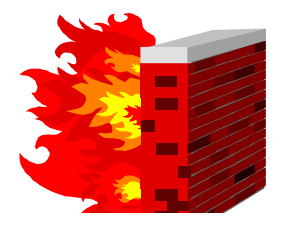

# Firewall - Motivação

- Motivação:
	- Proteger uma rede privada contra "intrusos"
	- Impedir acessos a recursos computacionais por usuários não autorizados
	- Impedir exportação de informações não autorizadas
- Outros Propósitos:
	- Bloquear acesso a sites particulares
	- Prevenir que certos usuários/máquinas acessem certos servidores/serviços

## O Sistema Firewall

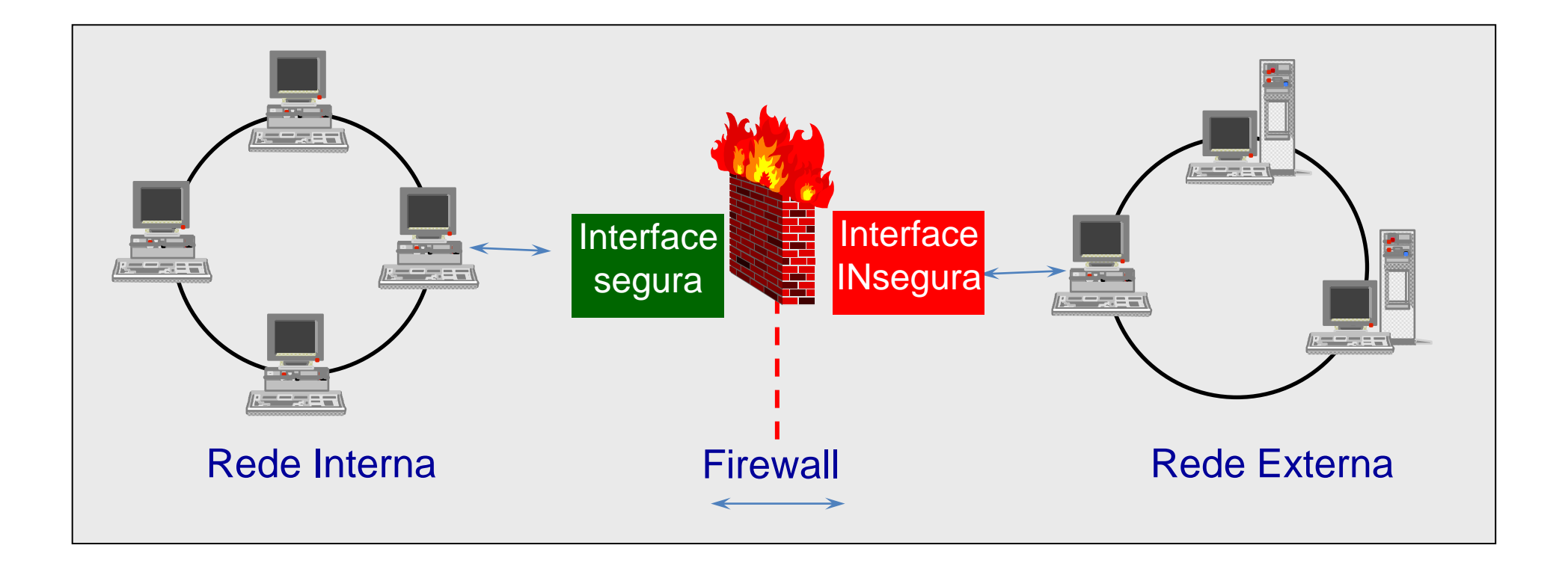

# O Sistema Firewall

- É um mecanismo de segurança
- Consiste em uma máquina interceptando todo o tráfego de entrada e saída da rede
- Pode ser configurado para filtrar acesso da Internet para a rede interna e vice-versa
	- De acordo com um **conjunto de regras**
- Controla quais dados saem e entram na sua rede
- Quando bem configurado é difícil de quebrar

# O que é um Firewall?

- Logicamente é um separador, analisador ou filtro de pacotes
- Fisicamente pode ser um roteador, um computador ou uma combinação de roteadores e computadores com o software apropriado
- Pode ser comparado com um fosso de um castelo, e como um fosso, não é invulnerável
- Pode trabalhar em conjunto com um Intrusion Detection System (IDS)

# Firewall: Funções

- O que um firewall faz?
	- Serve como foco das decisões de segurança
	- Reforça a política de segurança
	- Registra a atividade de internet com eficiência
	- Limita a exposição
- O que um firewall não faz?
	- Não protege contra atacantes internos
	- Não protege contra conexões que não passam através dele
	- Não protege contra novas vulnerabilidades
	- Não protege completamente contra vírus
	- Não se auto configura corretamente

# Funcionalidades

- Componentes clássicos:
	- Filtros
	- Proxies
	- Bastion hosts
	- Zonas desmilitarizadas (DMZ)
- Outros componentes:
	- Network Address Translation (NAT)
	- Rede privada virtual (VPN)
	- Autenticação/certificação
	- Balanceamento de cargas e alta disponibilidade

# Evolução técnica

- Tecnologia antiga (final da década de 80) na indústria de segurança, mas em constante evolução. Existe uma tendência de adicionar cada vez mais funcionalidades que podem não estar relacionadas necessariamente à segurança. Porém, essa integração deve ser feita com cuidado. Quanto mais funções o firewall possuir, maiores são as chances de algo dar errado.
- Tecnologias de firewall:
	- Filtro de pacotes
	- Filtro de pacotes baseado em estados
	- Proxy
	- Híbrido
	- Adaptativo
	- Reativo
	- Individual ou pessoal

# Filtro de pacotes

- Funciona na camada de rede e de transporte TCP/IP, realizando as decisões de filtragem com base nas informações do cabeçalho de pacotes.
- IP: endereço IP de origem e destino, flags
- UDP: porta origem e destino
- TCP: porta de origem e destino, flags TCP: SYN, SYN-ACK, ACK, RST, FIN (usados para observar sentido das conexões, por exemplo)
- Exemplo: permissão de usuários internos a websites

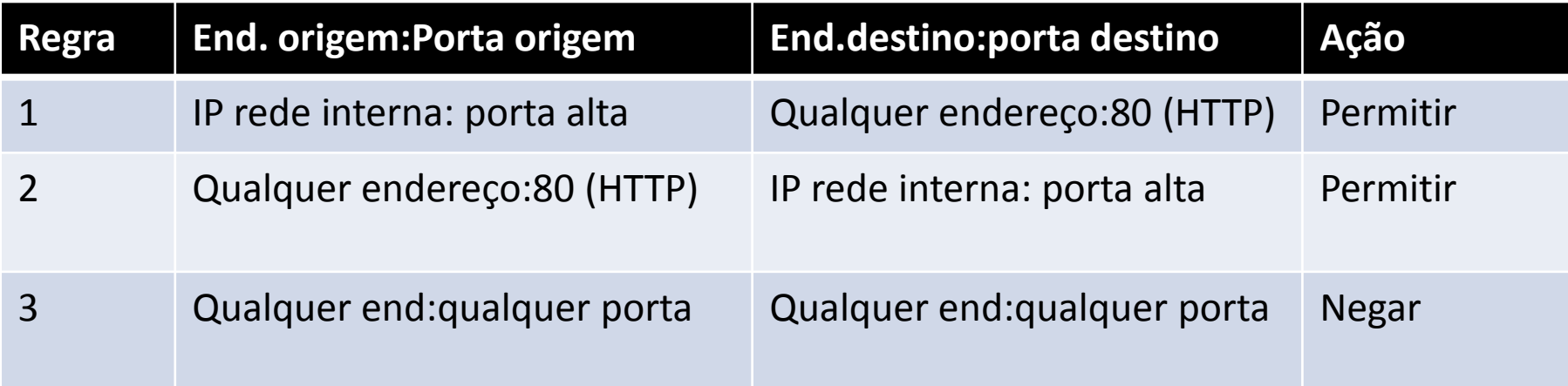

# Sequência de criação de regras

• A sequência na qual as regras são aplicadas pode alterar completamente o resultado da política de segurança. Por exemplo, as regras de aceite ou negação incondicional devem ser sempre as últimas regras da lista.

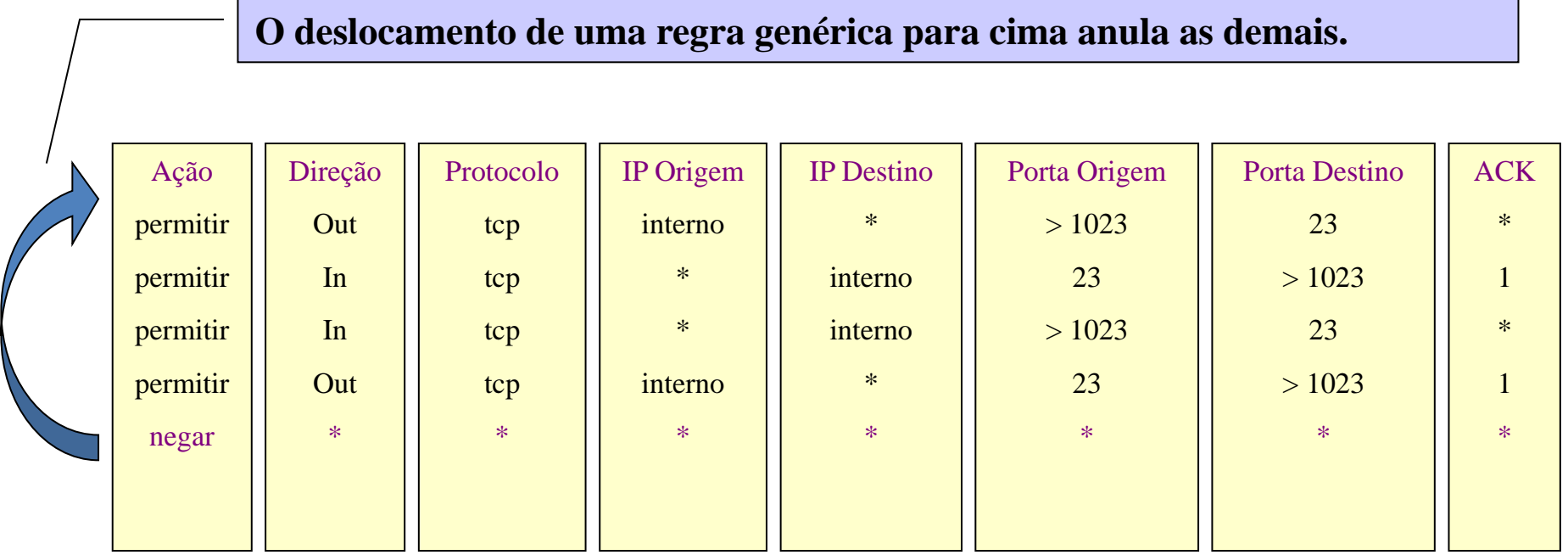

# Filtro de pacotes

- Vantagens
	- Baixo overhead/alto desempenho da rede
	- Barato, simples e flexível
	- Transparente para o usuário
- Desvantagens
	- Permite conexão direta para hosts internos de clientes externos
	- Dificuldade de filtrar serviços que utilizam portas dinâmicas
	- Deixa brechas permanentes abertas no perímetro da rede (DMZ)
	- Difícil de gerenciar em ambientes complexos

- Filtro de pacotes dinâmicos ou baseado em estados, decisões de filtragem usando
	- Informações dos cabeçalhos dos pacotes
	- Tabela de estados, que guarda os estados de todas as conexões
- O firewall trabalha verificando somente o primeiro pacote de cada conexão. Se este pacote é aceito, os demais pacotes são filtrados de acordo com as informações desta conexão na tabela de estados.

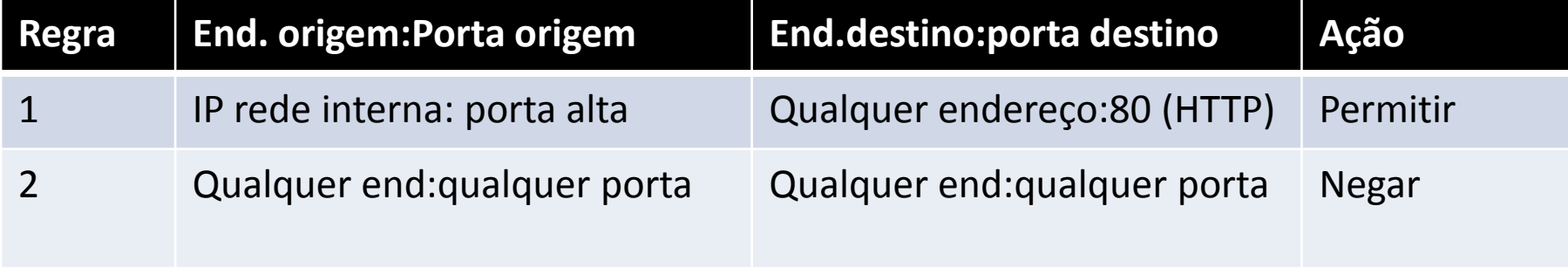

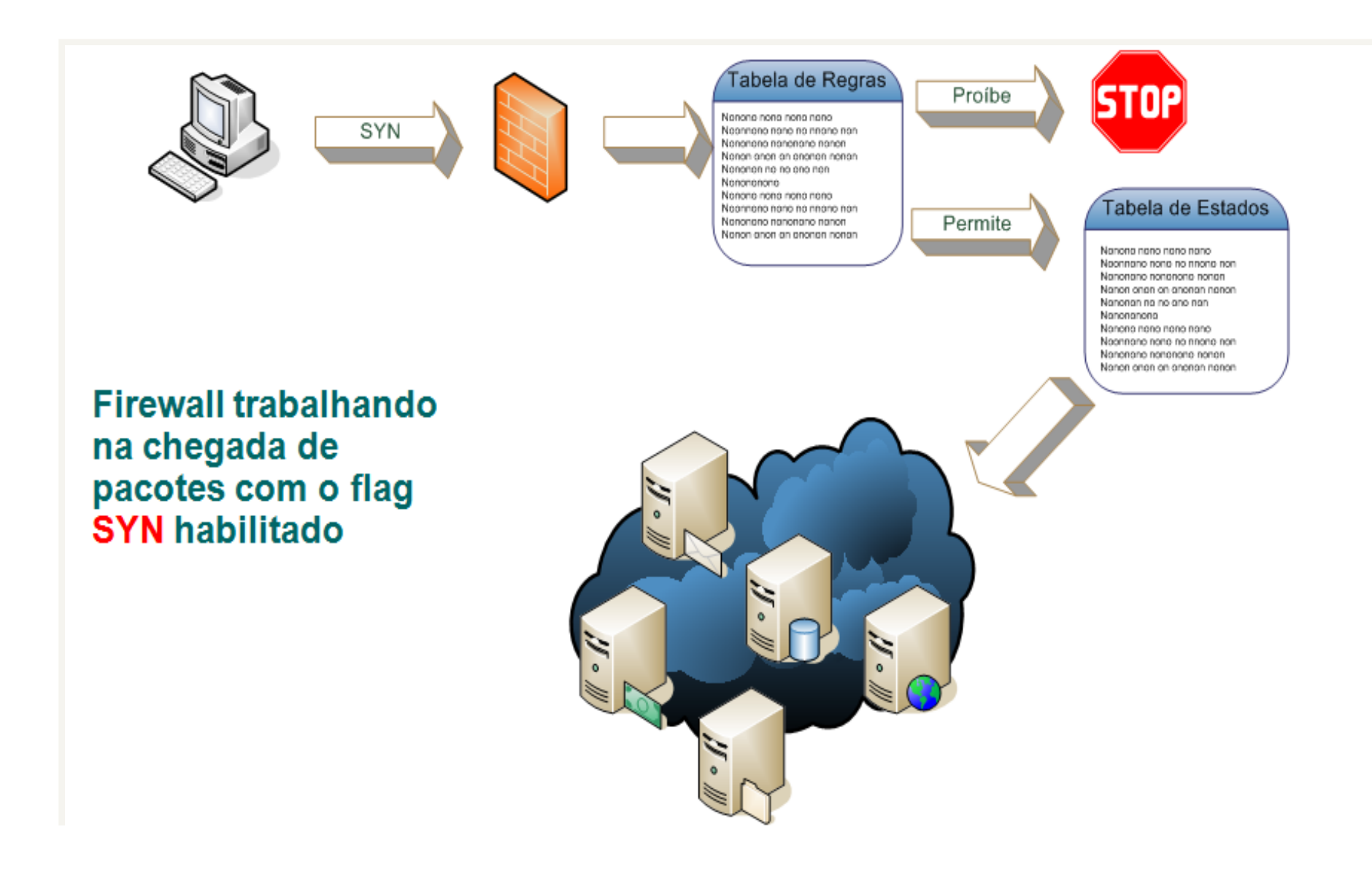

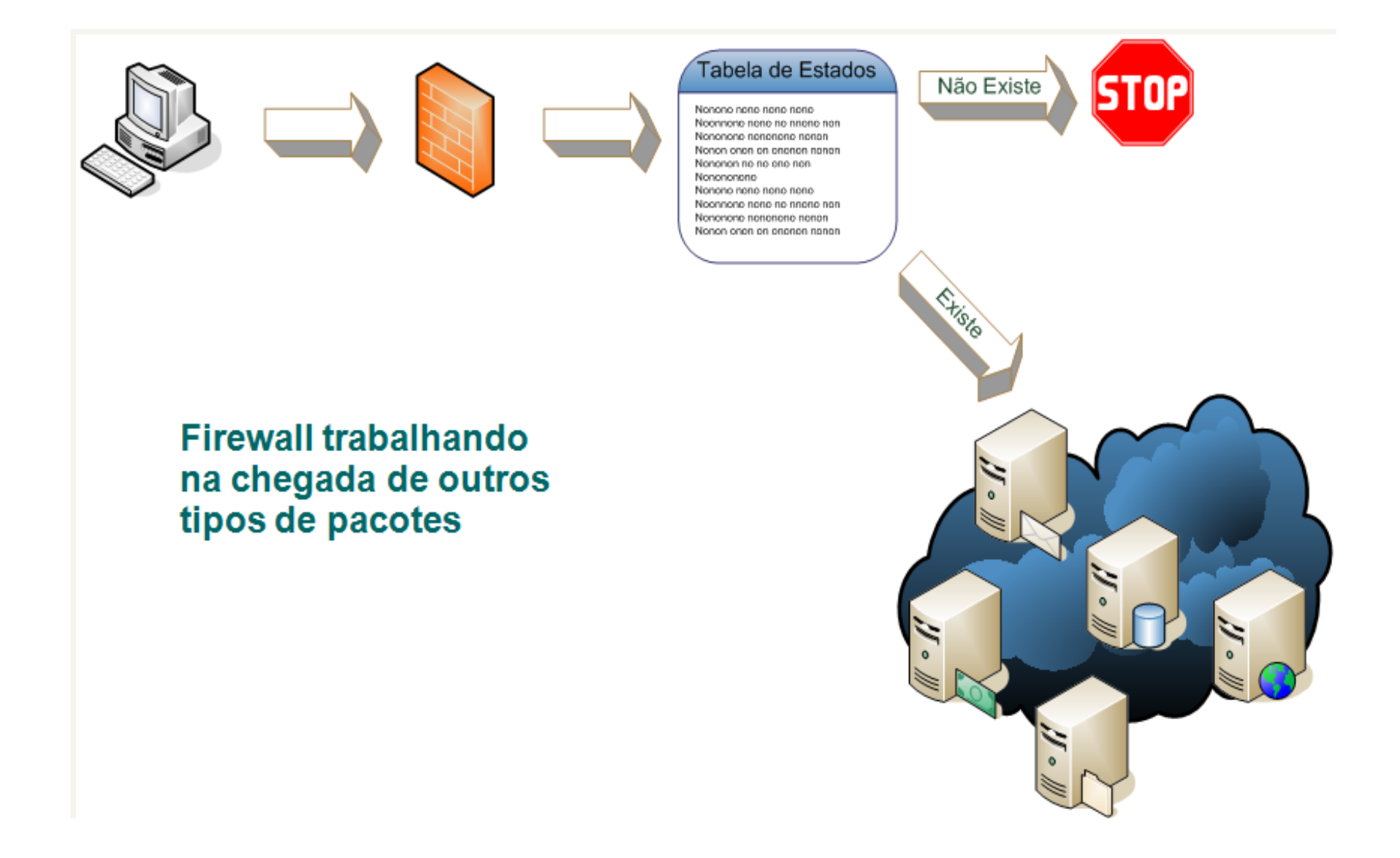

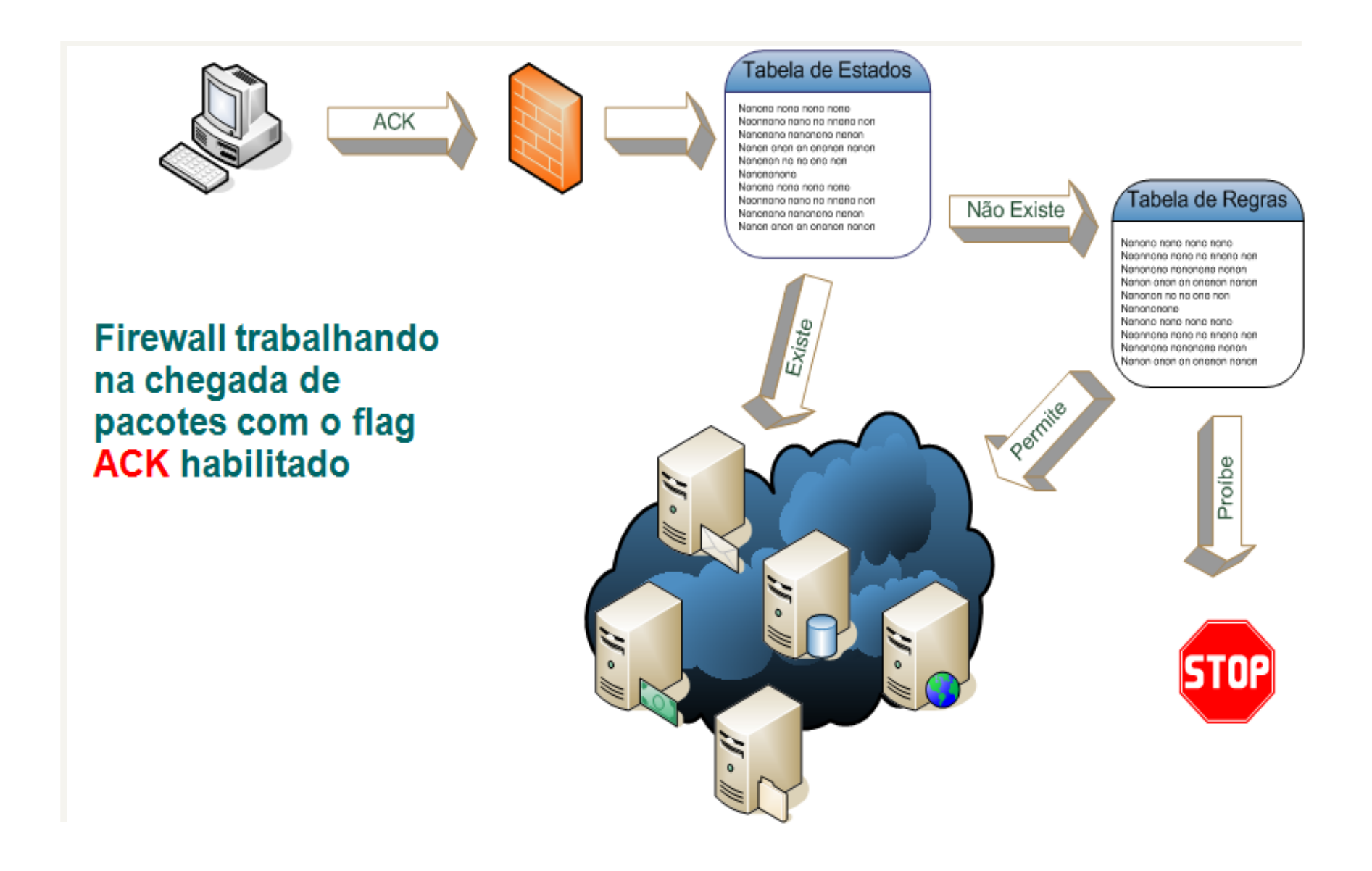

- Vantagens
	- Aberturas apenas temporárias no perímetro da rede
	- Baixo overhead/alto desempenho da rede
	- Aceita quase todos os tipos de serviços
- Desvantagens
	- Permite conexão direta para hosts internos a partir de redes externas
	- Não oferece autenticação de usuário

## Proxy

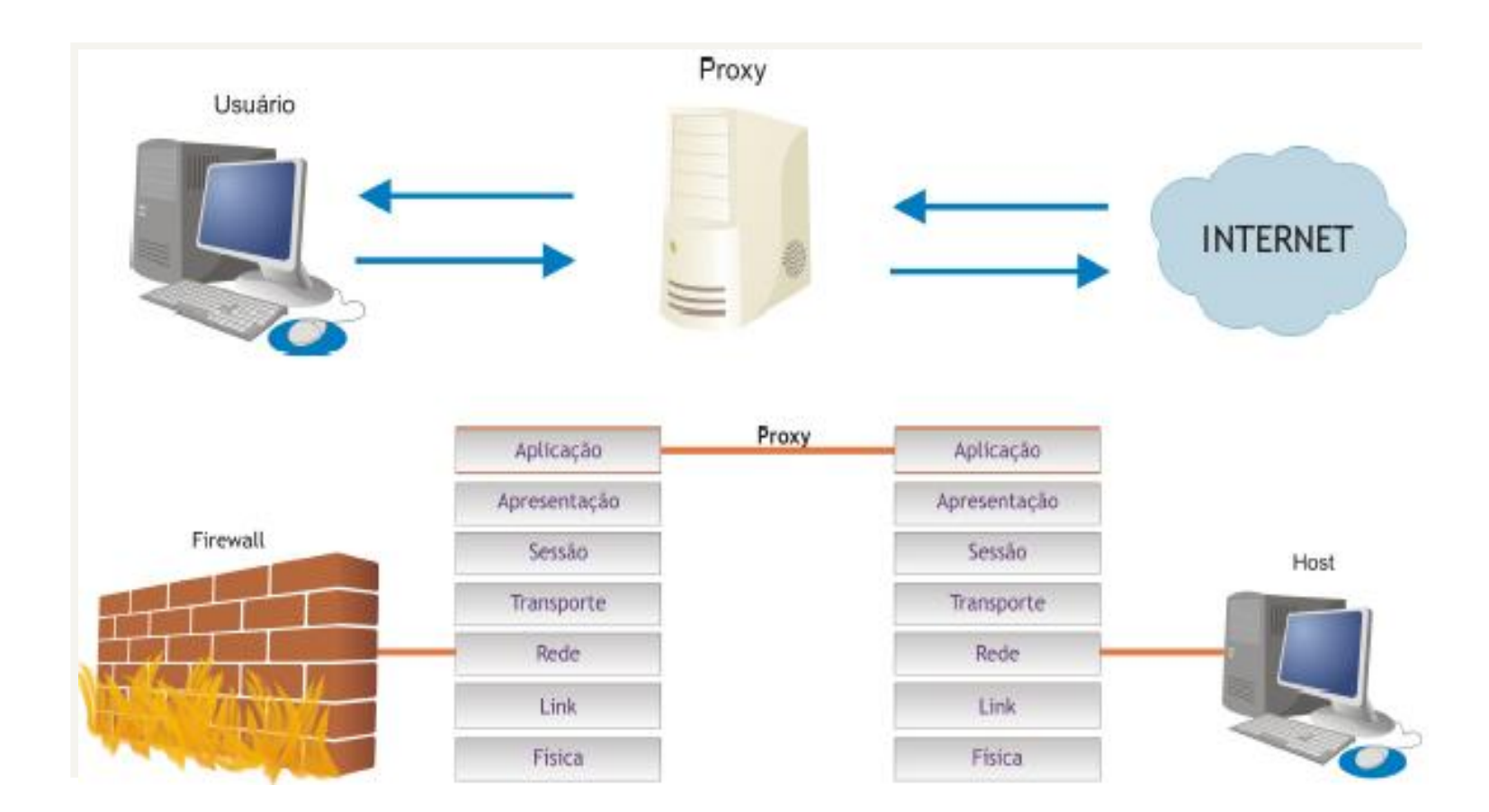

# Proxy

- Usuário se conecta a uma porta TCP no firewall, que então abre outra conexão no mundo exterior.
- Faz com que o tráfego pareça ter origem no proxy, mascarando o endereço do host interno.
- Vantagens:
	- Não permite conexões diretas entre hosts internos e externos
	- Aceita autenticação de usuário
	- Analisa comandos da aplicação no payload dos pacotes de dados
	- Permite criar logs do tráfego
- Desvantagens:
	- Requer um proxy específico para cada aplicação
	- Não aceita todos os serviços
	- Requer que os clientes internos saibam da sua existência (está mudando com o uso de proxy transparente)

## Proxy transparente

- Servidor proxy modificado, que exige mudanças na camada de aplicação e no núcleo do firewall
- Redireciona as sessões que passam pelo firewall para um servidor proxy local
- Isso é transparente para o usuário
	- Não necessita configurar aplicativos
- Squid pode ser usado como proxy transparente

### Tecnologias de firewall

#### • Firewalls híbridos

- Misturam elementos de filtros de pacotes, pacotes baseado em estados e proxies para cada serviço específico
- Utiliza estes mecanismos de segurança em paralelo
- Atualmente, a maioria dos firewalls comerciais é híbrida
- Ex: telnet é manipulado por filtro de pacotes e FTP pelo proxy (filtragem no nível da aplicação)
- Proxies adaptativos
	- Utiliza mecanismos de segurança em série
	- Ex: FTP emprega duas conexões (tráfego de controle e transferência de dados). A parte de controle é processada na camada de aplicação e os dados na camada de rede pelo filtro de pacotes

### Tecnologias de firewall

#### • Firewalls reativos

- Apresentam integração com sistemas de detecção de intrusão
- É capaz de mudar a configuração de suas regras de filtragem de modo dinâmico, enviar mensagens aos usuários e ativar alarmes
- Desvantagem: pode ser alvo de ataques de DoS (se pacotes que acionem alarmes forem enviados, por exemplo)
- Firewalls individuais
	- Atua na segurança do host individual, e não da rede
	- A conexão na rede interna cada vez mais é feita através de laptops e acessos remotos por equipamentos na cada do usuário, usando VPNs. Isso faz com que esses equipamentos necessitem de uma proteção adequada.
	- Usado por usuários domésticos, que são comumente usados como intermediários em ataques DDoS.

#### Arquiteturas de firewall

- Devem ser definidas de acordo com a necessidade da organização
- Arquiteturas clássicas
	- Dual-homed host Formada por um equipamento que tem duas interfaces de rede e funciona como um separador entre as duas redes.
	- Screened host Formada por um filtro de pacotes e um bastion host. Se o bastion host for comprometido, o invasor já estará dentro da rede interna.
	- Screened subnet Aumenta a segurança ao adicionar uma DMZ (zona desmilitarizada). O bastion host fica na DMZ, o que evita que um ataque ao bastion host resulte na utilização de um sniffer para a captura de pacotes de usuários internos.
- Arquitetura firewall cooperativo

## Dual homed-host

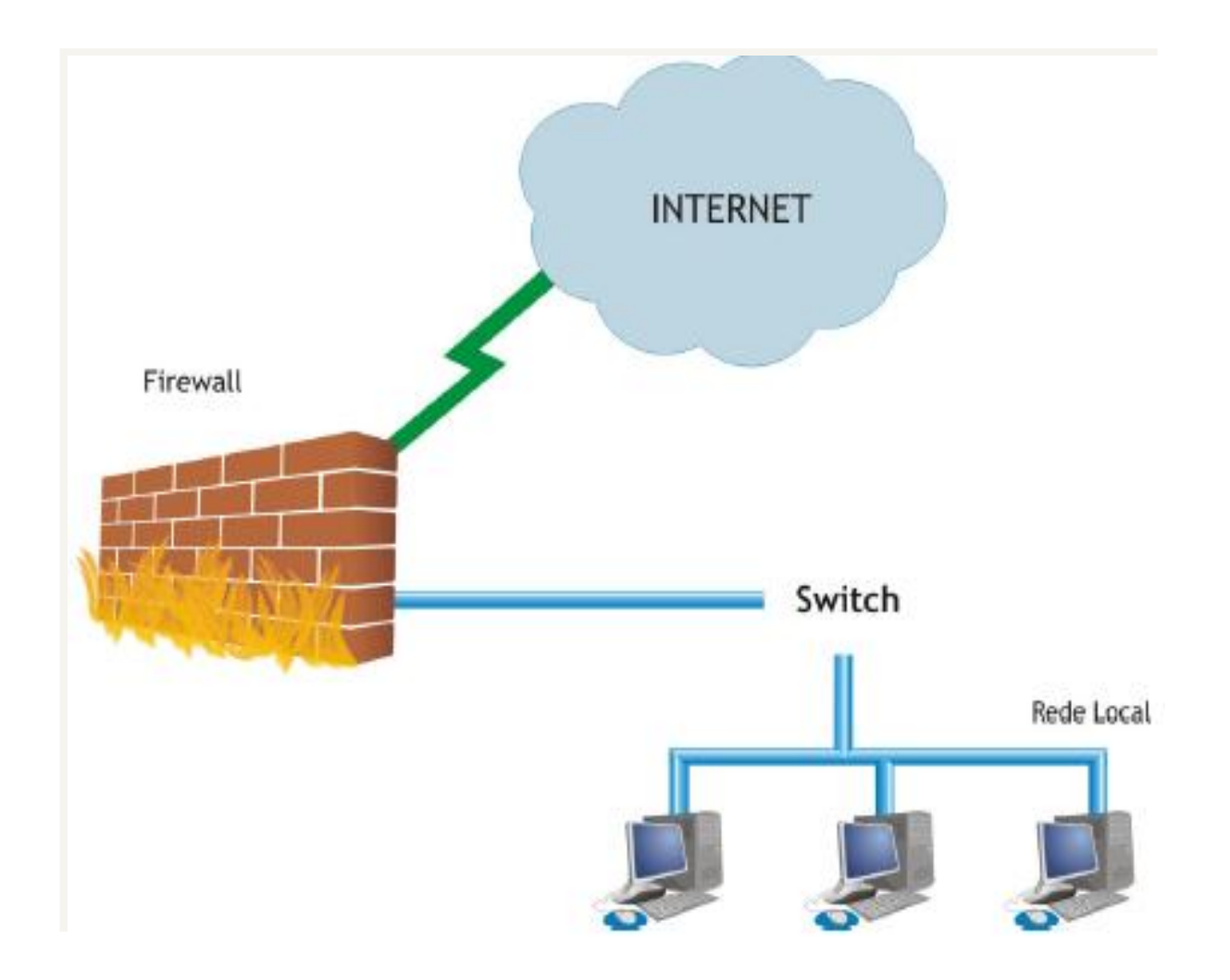

## Screened host

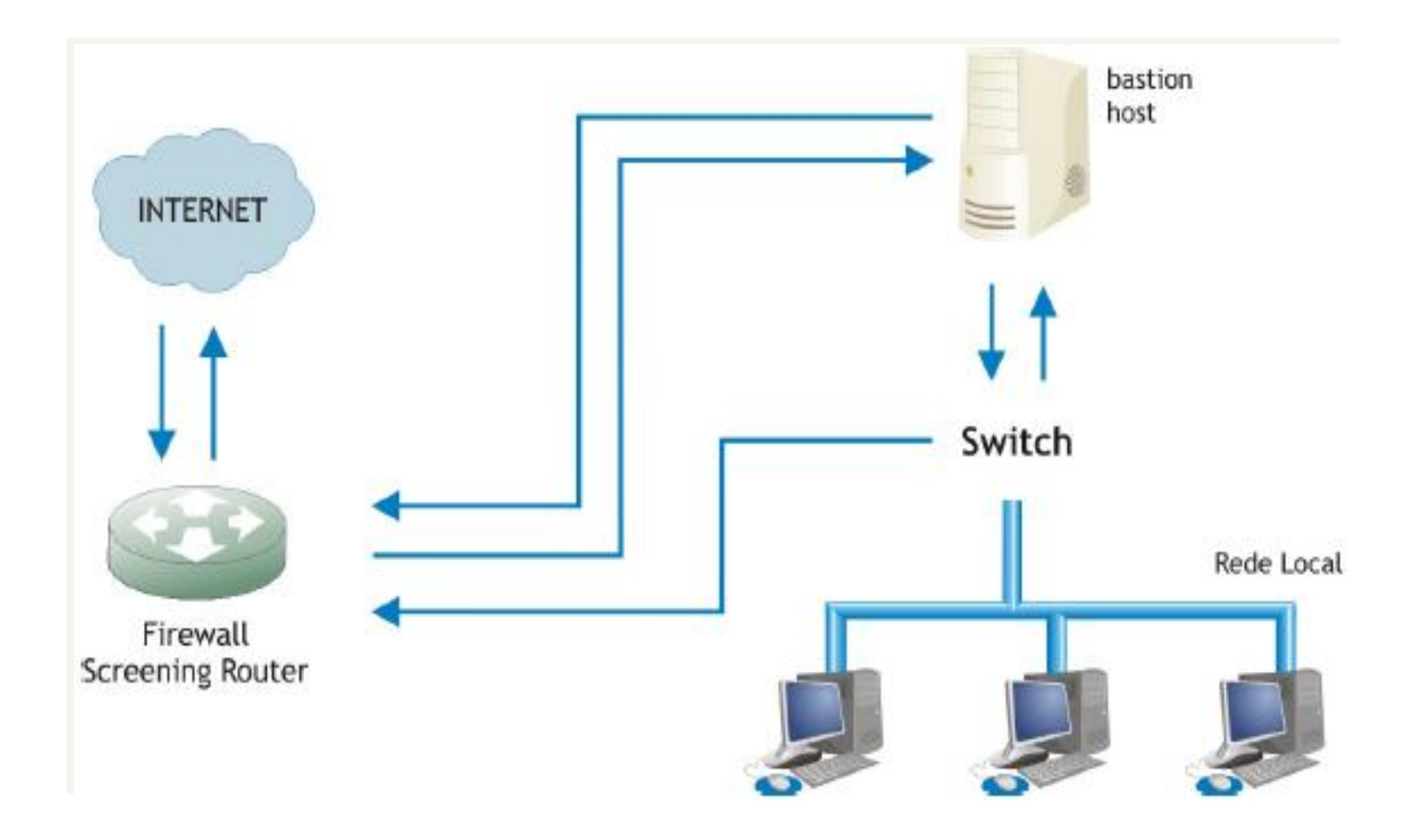

## Screened subnet

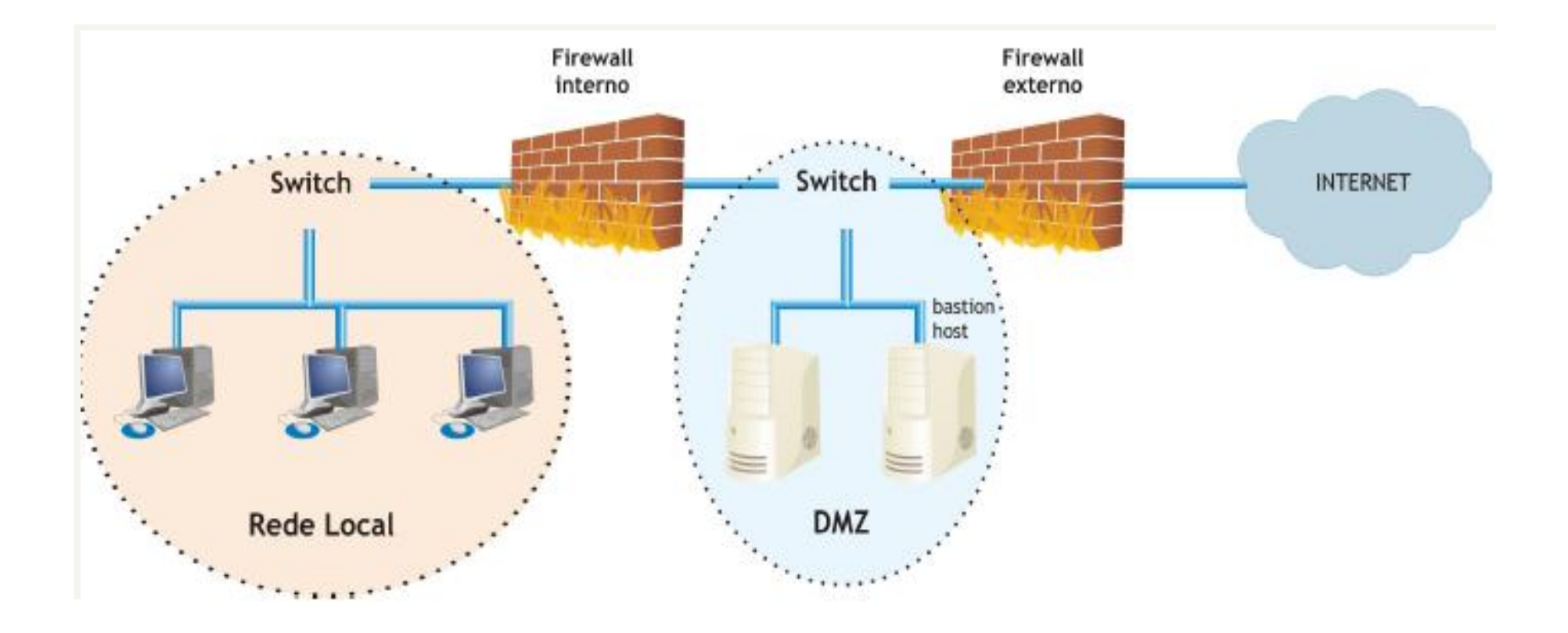

# Firewall cooperativo

- Arquitetura em que são inseridos novos componentes:
	- Redes privadas virtuais VPNs
	- Sistemas de detecção de intrusão (IDS)
	- Infra-estrutura de chave pública (ICP)
- Usuários internos tratados como usuários externos (não tem acesso direto – sem firewall – a servidores e demais recursos críticos)

# Firewall cooperativo

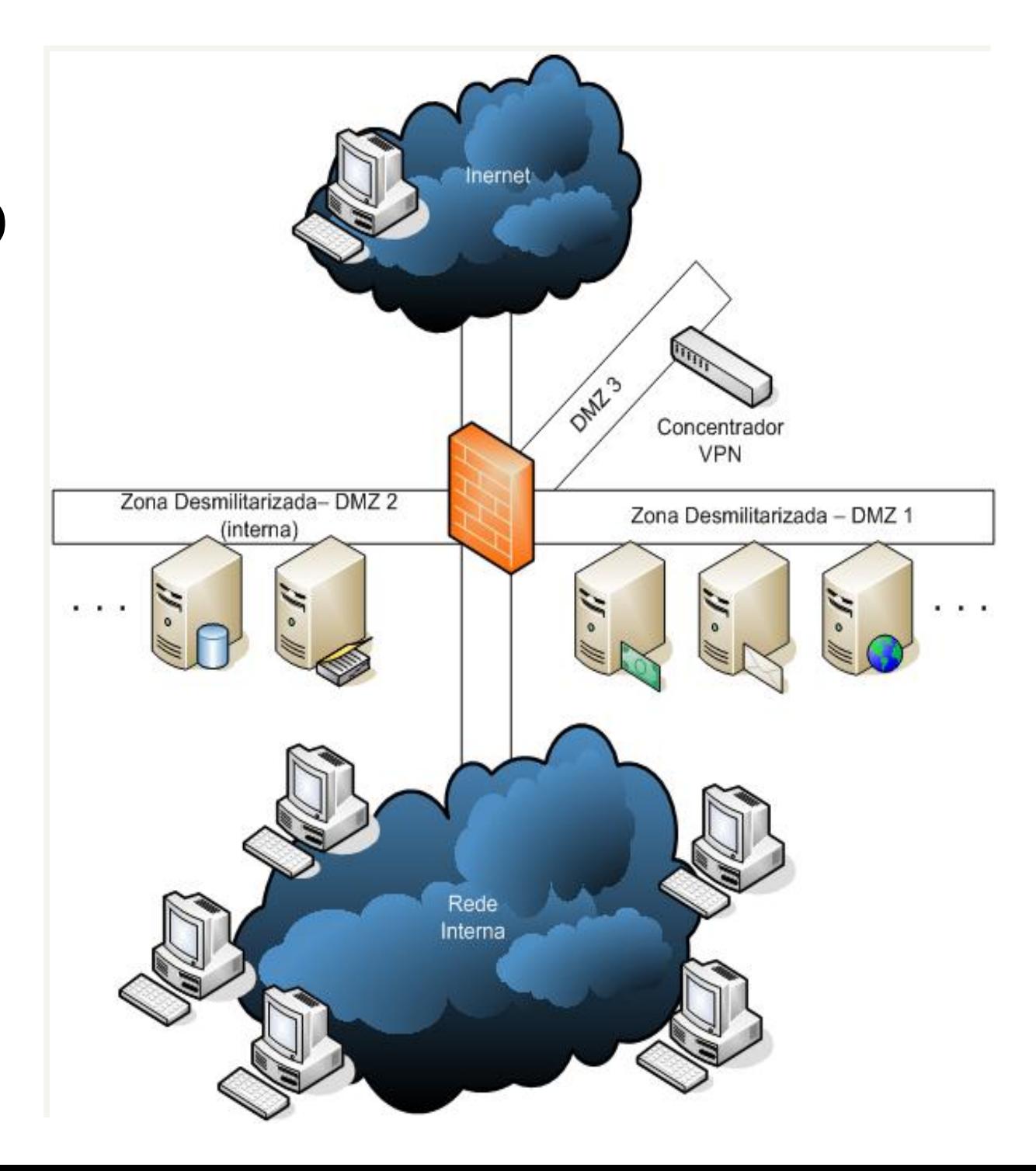

# Desempenho de firewall

- Como o firewall é o responsável pela análise de todos os pacotes que passam pelas conexões da rede, deve ter um desempenho satisfatório para que não se torne um gargalo.
- Existem versões que são capazes de operar a 1 Gbps, suportando 500 mil conexões concorrentes e 25 mil túneis VPN.
- Filtros de pacotes baseados em estados tem melhor desempenho que filtros de pacotes, que tem desempenho melhor que proxies.
- Atenção: tente configurar o mínimo de regras de forma a manter o firewall seguro

# Mercado

- *Firewall appliances:* produtos fornecidos pré-instalados com o hardware.
- Diversos produtos de acordo com a capacidade de tráfego e número de usuários.
- Não é o produto que vai garantir a segurança, mas sim a política de segurança definida e sua correta implementação.
- Diverso aspectos devem ser analisados na escolha do firewall: fabricante, suporte técnico, projeto, logs, desempenho, gerenciamento, testes, capacitação de pessoal.

# Teste do firewall

- Testar o firewall significa verificar se uma política de segurança foi bem desenvolvida, se foi implementada de modo correto e se o firewall realiza aquilo que declara realizar.
- Devem ser feitos por quem? Funcionários, hackers, revendedores, empresas de auditoria
- Diversas etapas:
	- Coleta de informações indiretas e diretas (firewalking)
	- Ataques externos
	- Ataques internos

# Problemas do firewall

- Firewall leva à falsa sensação de segurança
- Equívocos cometidos nas organizações:
	- Liberar novos serviços porque os usuários dizem que precisam deles
	- Separar a VPN do firewall
	- Concentrar os esforços no firewall, enquanto outras medidas de segurança são ignoradas
	- Ignorar os arquivos de logs
	- Permitir que diversas pessoas administrem o firewall
	- Presença de modems
	- Não ter uma política de segurança

# NAT: Network Address Translation

- RFC 2663
	- IP Network Address Translator (NAT) Terminology and Considerations
- NAT é um método pelo qual endereços IP são mapeados de um domínio de endereçamento para outro
- Tradicionalmente, dispositivos NAT são usados para conectar uma rede privada que usada endereços não registrados com a Internet global, onde os endereços são únicos e registrados

# Categorias de NAT

- Tradicional, outbound, unidirecional
	- Básico (ou somente NAT)
		- Realiza apenas tradução de endereços
		- Geralmente utilizado para mapear endereços locais privados para um pool de endereços públicos
	- NAPT (Network Addresss and Port Translation)
		- Realiza o Nat básico e substitui a porta fonte do host por uma porta do dispositivo que realiza o NAT
		- Usado para mapear vários endereços privados para único endereço público

# Categorias de NAT

- Bidirecional
	- Realiza Nat para tráfego inbound e outbound
	- Existe um mapeamento de um para um
	- Endereço público é um alias para endereço privado
- NAT Duplo
	- Realiza NAT nas duas direções, mas tanto o endereço fonte quanto o destino são alterados nas duas direções

## **NAT**

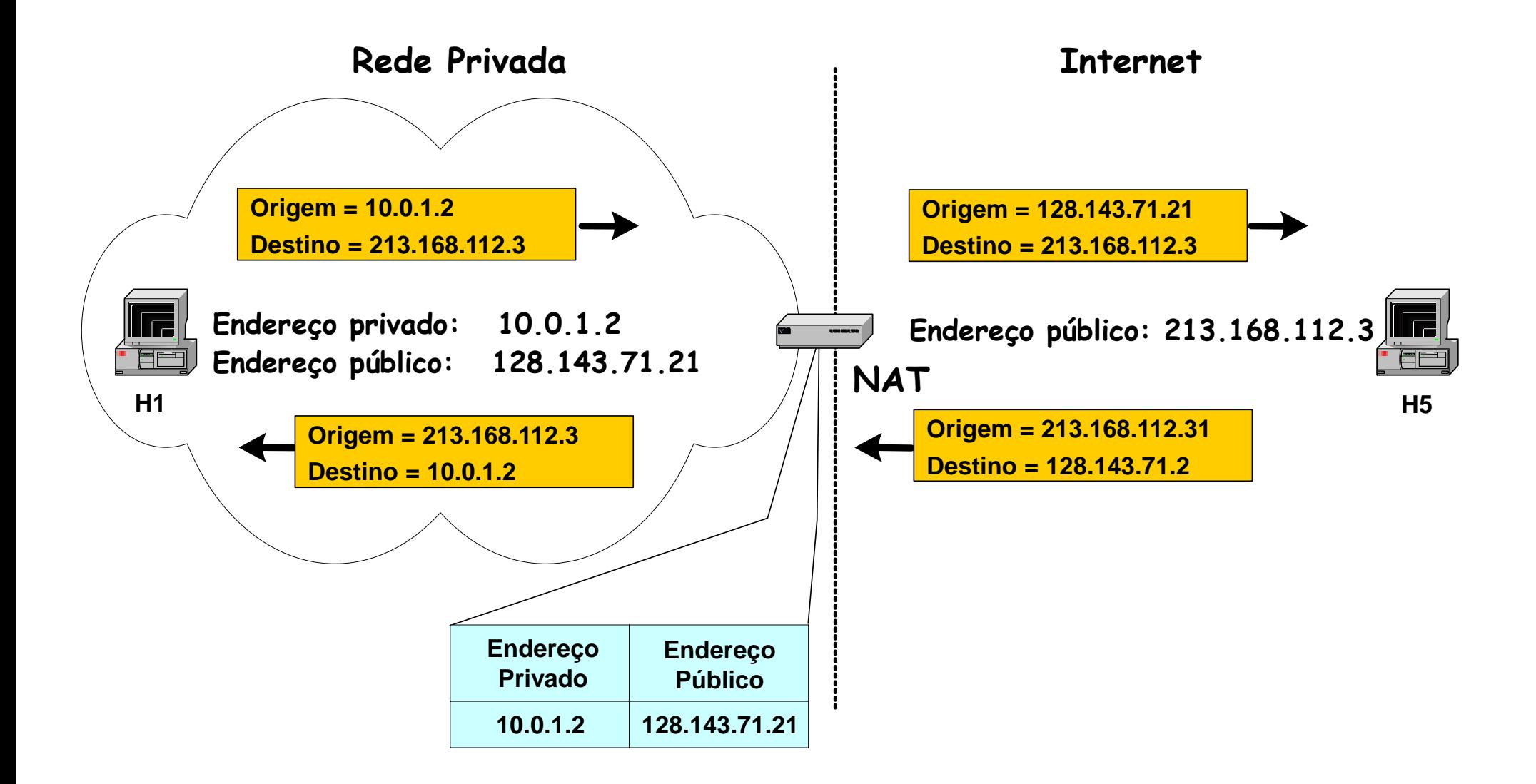

# **Netfilter e Iptables**

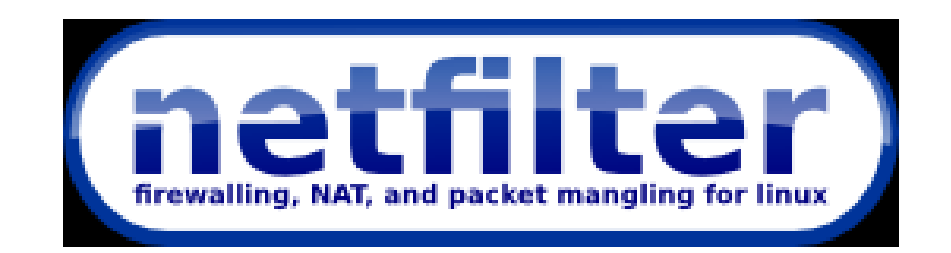

# Iptables/Netfilter

- O projeto netfilter/iptables é um subsistema de firewalling para o kernel Linux 2.4 e superiores. Com o uso desta ferramenta podese definir regras especiais para entrada, saída e passagem de pacotes entre interfaces, podendo atuar antes ou após as ações referentes ao roteamento.
- O iptables atua sobre as tabelas presentes no Kernel, que indicam situações de roteamento, de acordo com a situação em que se encontra o pacote, a qual é referida por uma corrente de regras, ou **chain**.

# Tabelas do iptables

- **filter**: é a tabela padrão, sobre a qual podemos nos referir a três correntes de regras, ou *chains*:
	- *INPUT*, pacotes que entram na interface;
	- *OUTPUT*, pacotes que saem da interface
	- *FORWARD*, tudo o que chega ao host mas deve ser redirecionado a um host secundário ou outra interface de rede

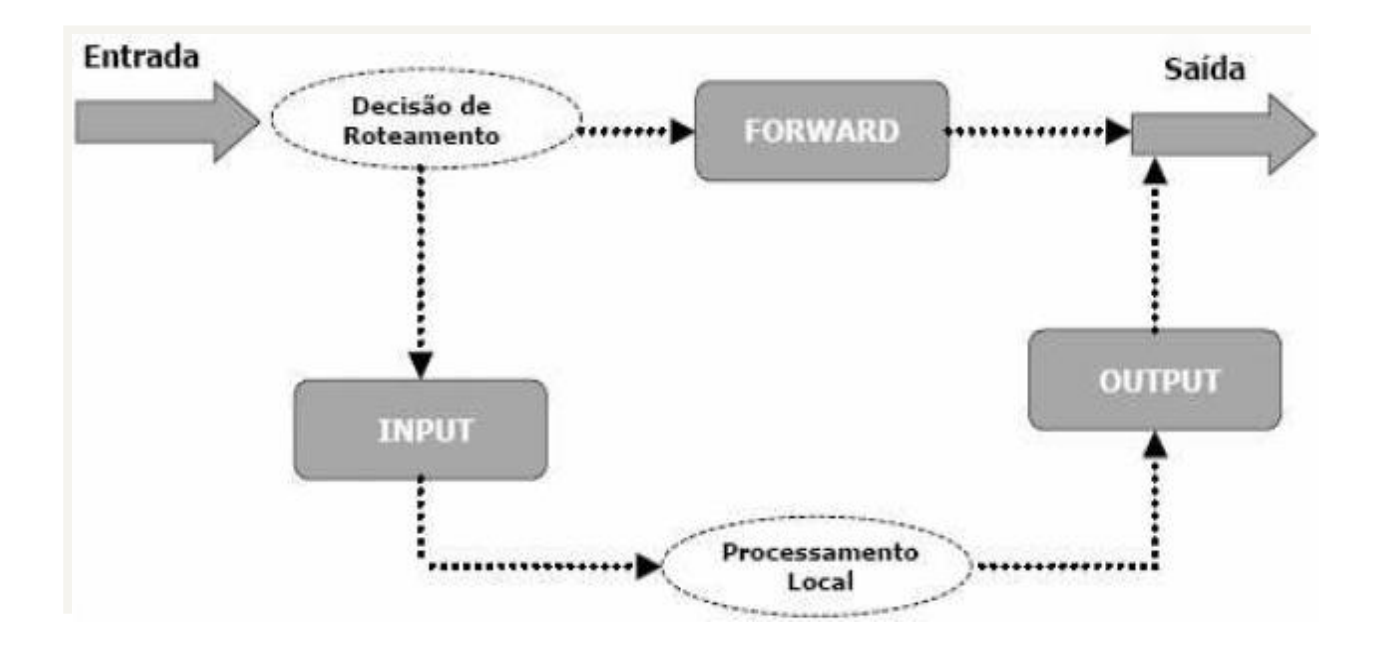

# Tabelas do iptables

- **nat**: esta tabela se refere ao uso do recurso de *Network Address Translation* ou NAT, na qual podemos nos referir aos *chains*:
	- *PREROUTING*, pacotes que serão alterados antes de roteamento;
	- *OUTPUT*, pacotes locais que serão alterados antes do roteamento;
	- *POSTROUTING*, pacotes que serão alterados após a aplicação das regras de roteamento.
- **mangle**: usada para alterações especiais no pacote,
	- *PREROUTING*, para alteração antes do roteamento
	- *OUTPUT*, pacotes locais que serão alterados antes do roteamento.

# Comandos do iptables

- [comando] : manipula a tabela através das regras e chains correspondentes.
	- -A anexa a regra ao fim da lista já existente.
	- -D apaga a regra especificada.
	- -L lista as regras existentes na lista.
	- -P altera a política padrão das chains.
	- -F remove todas as regras, ou remove todas as regras referentes a um determinado chain.
	- -I insere uma nova regra, mas no início da lista de regras.
	- -R substitui uma regra já adicionada por outra.
	- -N permite inserir uma nova chain na tabela especificada.
	- -E Renomeia uma nova chain criada.
	- -X apaga uma chain criada pelo administrador do firewall.

# Ações no iptables

- -p: especifica o protocolo aplicado a regra (tcp, udp, icmp, etc)
- -i : especifica a interface de entrada a ser utilizada (eth0, eth+, ppp0, lo (loopback), etc)
- -o: especifica a interface de saída a ser utilizada
- -s: origem do pacote ao qual a regra deve ser aplicada – Ex: -s 10.0.10.0/255.255.255.0
- -d: especifica o destino do pacote ao qual a regra deve ser aplicada
- -j: define o alvo do pacote caso se encaixe em uma regra (ACCEPT, DROP, etc)
- --sport: define porta de origem (usado com tcp e udp)
- --dport: porta de destino Ex: -p tcp --dport 25
- !: significa exclusão usado quando se deseja aplicar exclusão a uma regra Ex: -p ! icmp

Alvos - iptables

- Quando um pacote se adequa a uma regra ele deve ser direcionado a um alvo:
	- ACCEPT significa deixar o pacote passar.
	- DROP significa descartar o pacote.
	- QUEUE significa passar o pacote para um programa usuário administrar o fluxo atribuído ao mesmo.
	- RETURN significa parar de atravessar esta chain e continuar na próxima regra na chain anterior (a chain que chamou esta).
	- LOG liga o logging do kernel.
	- REJECT envia como resposta um pacote de erro e descarta o pacote.
	- SNAT altera o endereço de origem de pacote e é usado somente na chain POSTROUTING.
	- DNAT altera o endereço de destino do pacote e é usado nas chains PREROUTING e OUTPUT

# Exemplos

- Listar regras da tabela NAT *iptables –t nat -L*
- Configurar o alvo padrão da chain INPUT da tabela filter como DROP *iptables –P INPUT DROP*
- Liberar tráfego de entrada da interface de loopback *iptables –A INPUT –i lo –j ACCEPT*
- Liberar pacotes do site www.suaempresa.com.br para entrar na rede interna (10.0.30.0)

*iptables –A FORWARD –s www.suaempresa.com.br –d 10.0.30.0 –j ACCEPT*

• Descartar pacotes que entram por qualquer interface de rede exceto da eth0 *iptables –A FORWARD –i ! eth0 –j DROP*

# Exemplos

- Descartar pacotes destinados à porta 80 do host firewall *iptables –A INPUT-p tcp --dport 80 –j DROP*
- Arquivar em log pacotes destinado a porta 25 do host *iptables –A INPUT –p tcp --dport 25 – j LOG*
- Mascaramento IP: Faz com que qualquer pacote que saia da rede local (pela interface eth2 ) para outra rede tenha seu endereço de origem alterado para 192.168.0.33

*iptables –t nat –A POSTROUTING –o eth2 –j SNAT –to 192.168.0.33*

• Inserir/criar nova chain na tabela filter *iptables –t filter –N internet*

# Tabela NAT

- SNAT
	- Source NAT quando o endereço fonte do pacote é alterado.
	- É sempre realizado no ponto POSTROUTING
	- Masquerade é um SNAT especializado
	- iptables -t nat -A POSTROUTING -o eth0 -j SNAT --to 1.2.3.4:80
- DNAT
	- Destination NAT quando o endereço destino do pacote é alterado
	- É sempre realizado nos pontos OUT e PREROUTING
	- Port Forwarding, balanceamento de carga e proxy transparente são formas de DNAT
	- iptables -t nat -A PREROUTING -i eth0 -j DNAT --to 5.6.7.8:80
	- iptables -t nat -A OUTPUT -o eth0 -j DNAT --to 5.6.7.8:80

# Tabela Mangle

- Utilizada para alterações especiais como modificar o **tipo de serviço** (ToS) de um pacote.
- Permite dizer ao firewall que qualquer pacote cujo "tipo de serviço" seja, por exemplo, SSH, deve possuir uma prioridade de tráfego "x", e que outros pacotes cujo "tipo de serviço" seja, por exemplo, MSN, deve possuir prioridade "y".
- Ao invés de criar **regras de bloqueio** de tráfego via filtragem de pacotes ou **controle de palavras chave via Proxy**, o TOS propicia o controle do tráfego, simplesmente, **definindo prioridades para os serviços**.

# Tabela Mangle - exemplo

• Aplicar prioridade máxima para tráfego de saída na interface eth0 em pacotes do protocolo SSH (porta 22): *iptables –t mangle –A OUTPUT –o eth0 –p tcp --dport 22 –j TOS –set-tos 16*

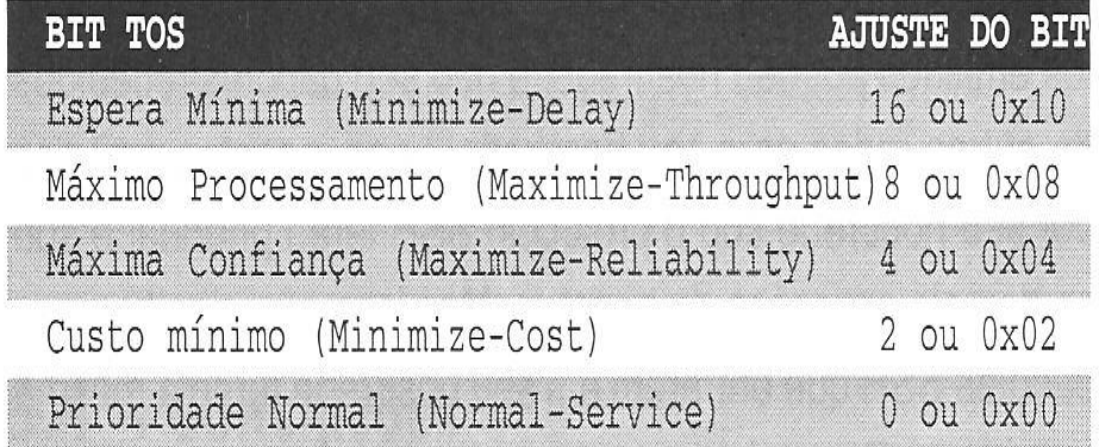

## Módulos – iptables

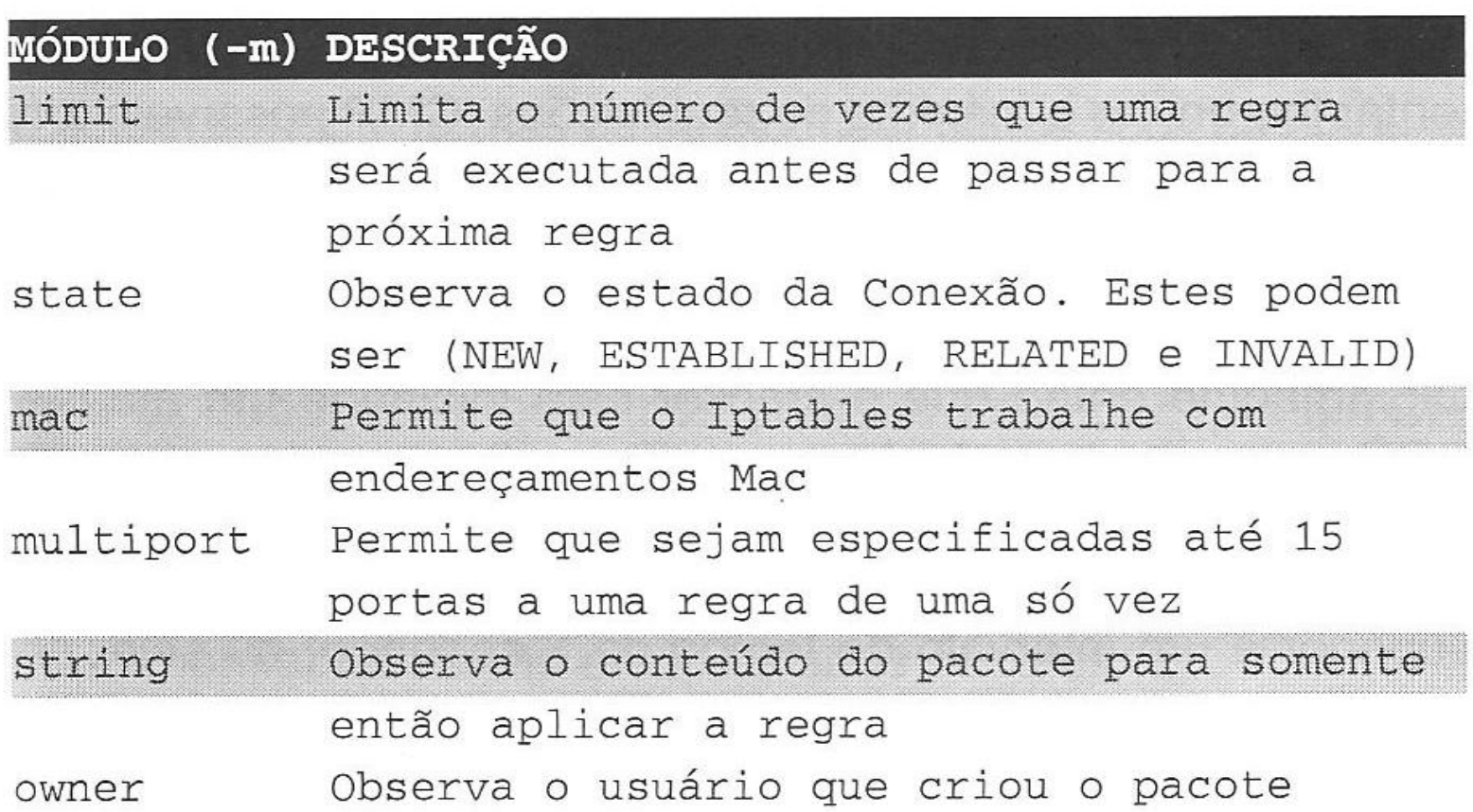

# Exemplos

• limit

-m limit –limit 1/s –j ACCEPT (intervalos de tempo: s, m, h, d)

• state

NEW - Confere com pacotes que criam novas conexões

ESTABLISHED - Confere com conexões já estabelecidas

RELATED - Confere com pacotes relacionados indiretamente a uma conexão, como mensagens de erro icmp, etc.

INVALID - Confere com pacotes que não puderam ser identificados por algum motivo. Como respostas de conexões desconhecidas.

Ex: *iptables –A INPUT –m state –state INVALID –i eth0 – j DROP*

## Exemplos

- Bloquear a entrada de pacotes que contenham a palavra "torrent" *iptables –A INPUT –m string --string "torrent" –j DROP*
- Autorizar os usuários do grupo de ID 50 a acessar o site www.proibido.com.br e negar o acesso aos demais usuários: *iptables –A OUTPUT –m owner --gid-owner 50 –d www.proibido.com.br –j ACCEPT*

*iptables – A OUTPUT –d www.proibido.com.br –j DROP*